# Reasoning About the Performance of Distributed Systems

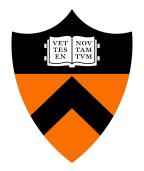

COS 418/518: Distributed Systems
Lecture 21

**Wyatt Lloyd** 

#### Measuring Distributed Systems

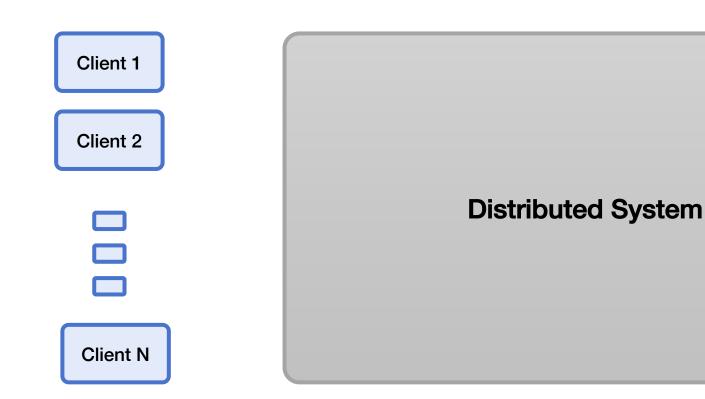

#### Measuring Distributed Systems

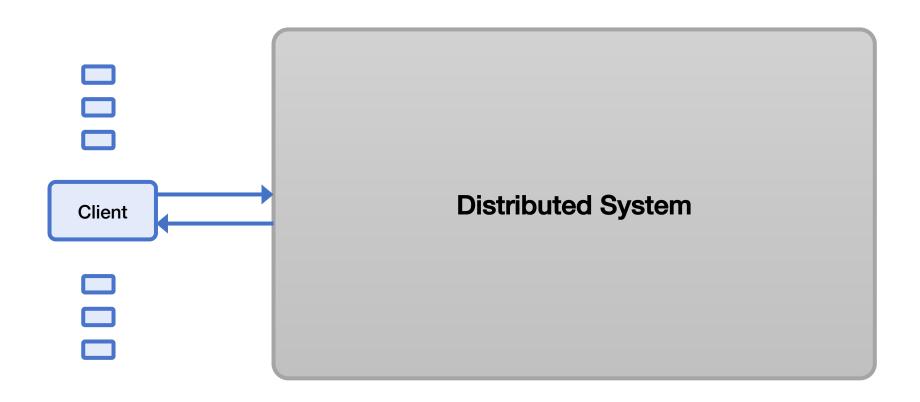

#### Latency

How long a request takes to complete

 Measured externally from time request is sent until time response is received.

## Latency, Measure Externally

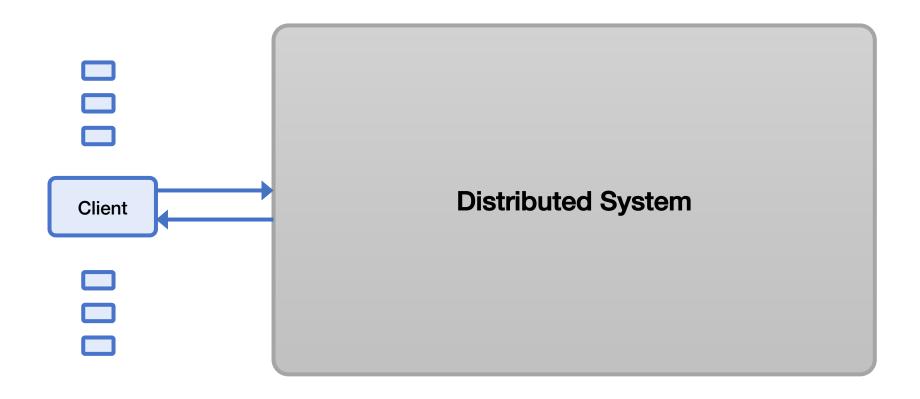

#### Latency, Reason Internally

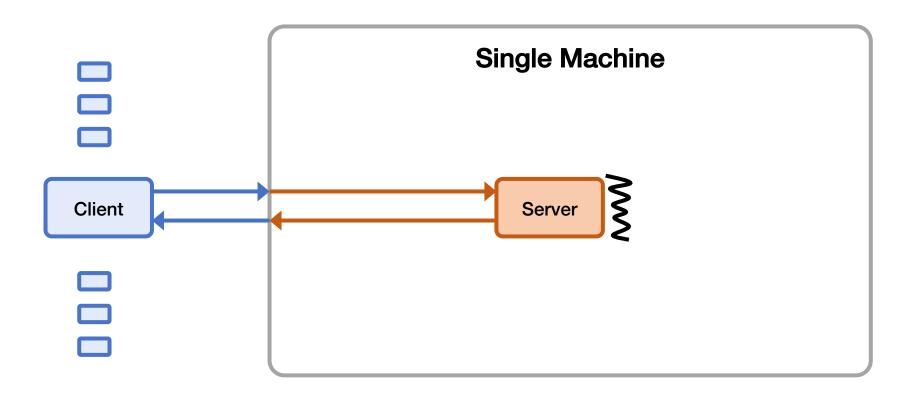

#### Latency, Reason Internally

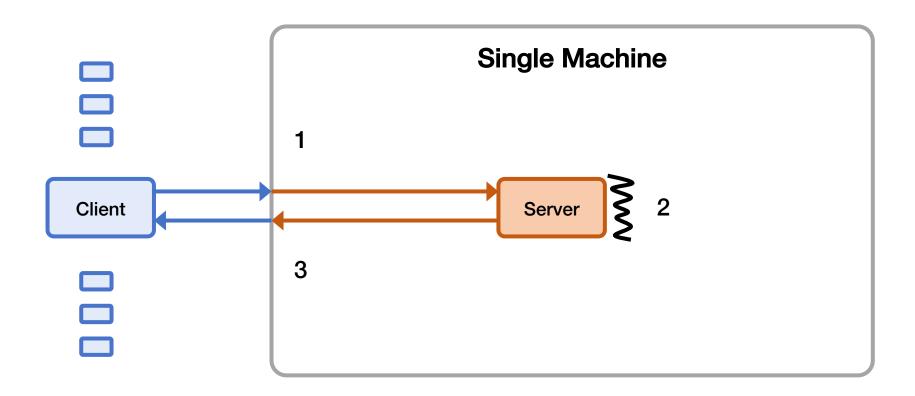

Latency = 1 + 2 + 3

## **Throughput**

- How many operations per unit time a system can handle
  - Typically operations/second

 Measured externally as the rate that responses come out of the system

#### Max Throughput Example (Not Ideal)

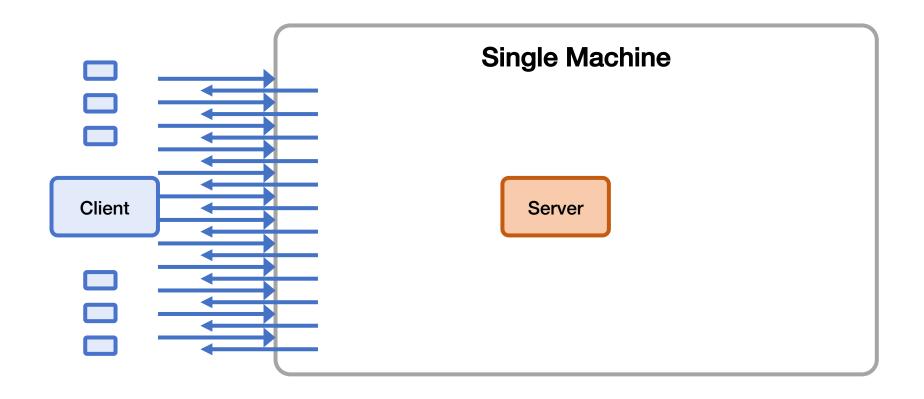

Throughput = Number of (valid) responses received by all clients End time – start time

## **Queuing Delay & Overload**

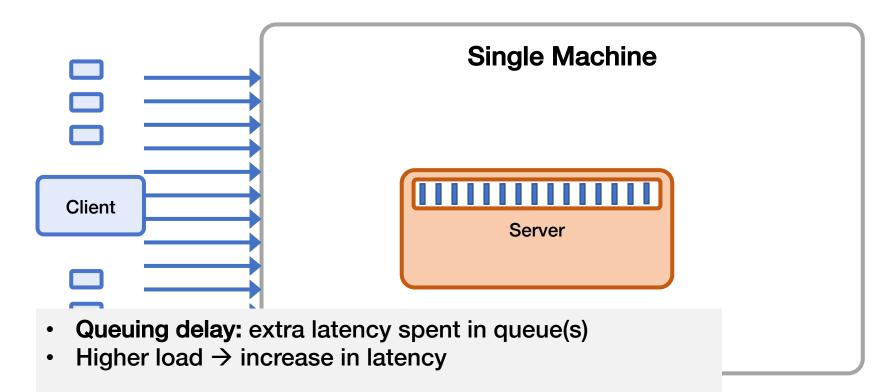

- Overload: offered load > max system throughput
  - Queues get really long
  - Other weird/bad things happen
  - →Observed throughput < max system throughput</li>

#### Measuring Throughput Method

- 1. Starting with low load
- 2. Increase load

3. Repeat until measured throughput stops increasing

## Throughput, Reason Internally

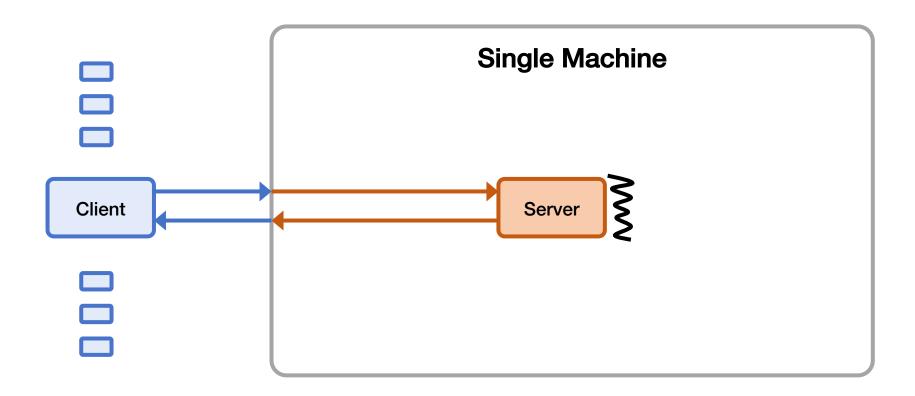

#### Throughput, Reason Internally

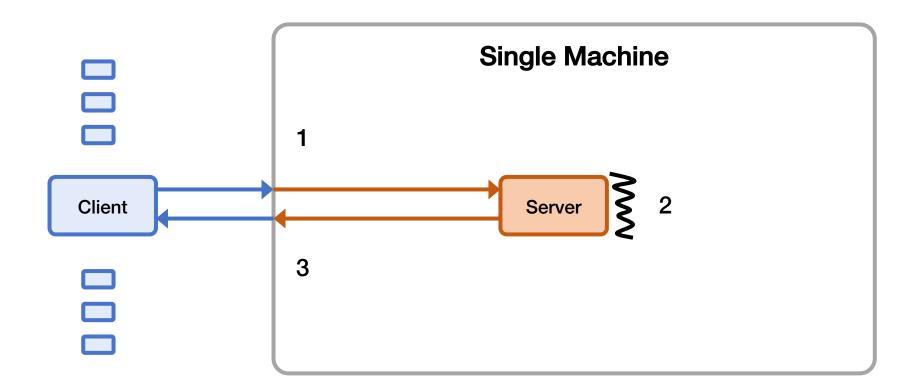

Throughput = min(1, 2, 3)

#### Throughput Bottlenecks (simplified)

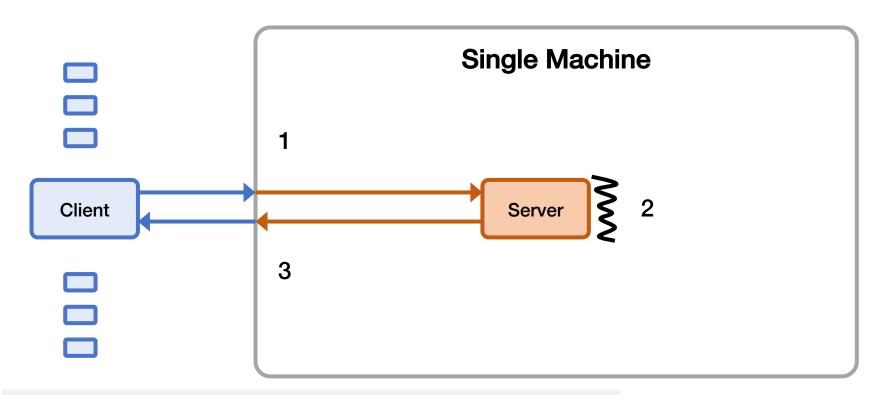

Max throughput limited by some bottleneck resource:

- 1) Incoming bandwidth
- 2) Server CPU
- 3) Outgoing bandwidth

#### **Load Generation**

#### Closed-loop

- Each "client" sends one request, waits for the response to come back, and then sends another request
- More "clients" => more load

#### Open-loop

- Load is generated independently of the response rate of the system, typically from a probability distribution
- More directly control the load on the system
- Which one is more realistic?
- We'll reason using closed-loop clients

#### Mental Experimental Setup

- Start with 1 closed-loop client
  - Expected latency?
  - Expected throughput?
- Double number of closed-loop clients
  - Expected increase in latency?
  - Expected increase in throughput?
- Repeat

#### **Throughput-Latency Graph**

Simple Setting: Single Server; Client-Server RTT 90ms; Server Processing latency 10ms; Single-Threaded Server (100 ops/s)

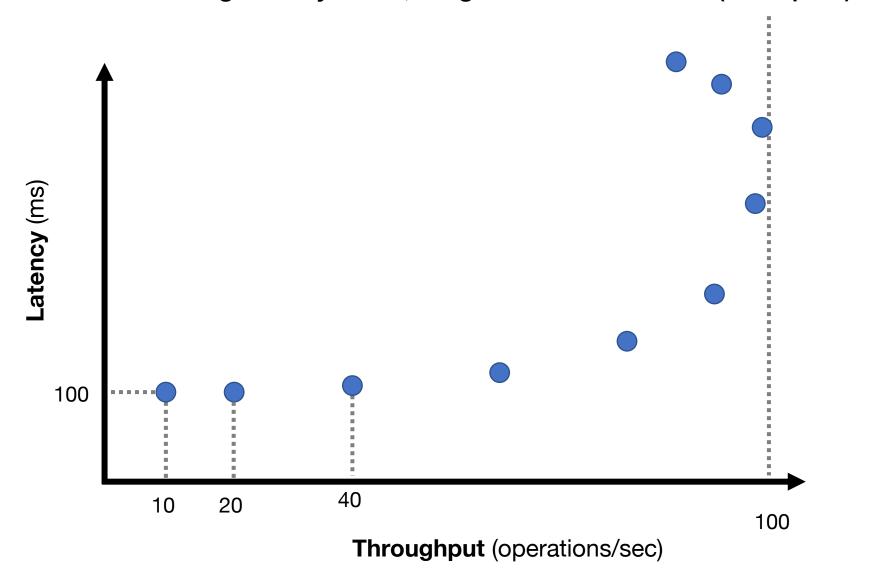

#### **Throughput-Latency Graph**

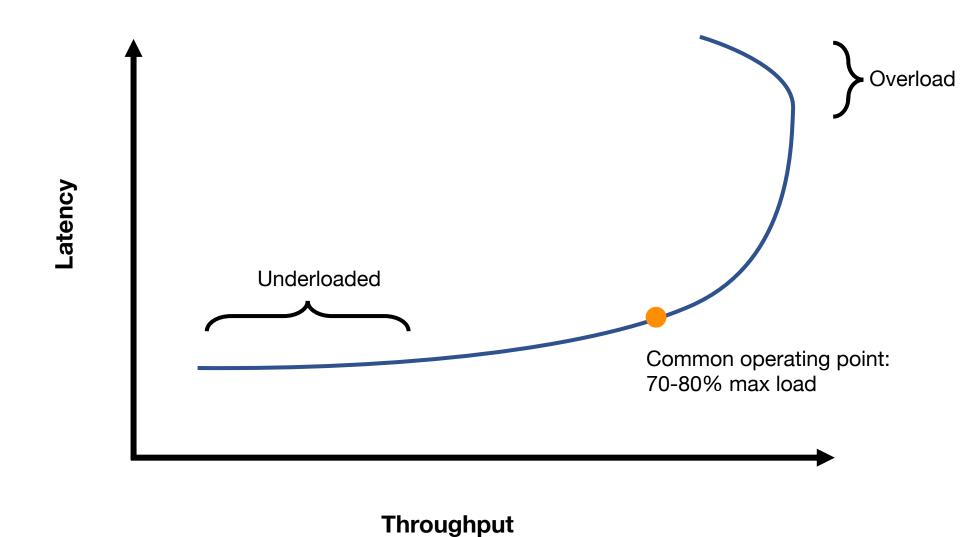

#### Throughput / Latency Relationship

- Proportional at low load ... but not high load
- Because measured throughput is a function of latency
  - · i.e., throughput bottleneck is offered load
- Related, but you should reason about both
- For system A vs system B, all are possible:
  - A has lower latency and higher throughput than B
  - A has lower latency and lower throughput than B
  - A has higher latency and lower throughput than B
  - A has higher latency and higher throughput than B

#### **Evaluation in Minutes not Months**

 Reasoning using your mental model is much much faster than really doing it

- What would happen if?
  - I moved my servers from the San Jose datacenter to Oregon?
  - I switch from c5.xlarges to c5.24xlarges for my servers?
  - I doubled the number of servers?
  - I switch from system design X to system design Y?
    - replace single server with Paxos-replicated system?
    - replace Paxos with eventually consistent design?
    - · add batching?
    - replace Paxos with new variant?

## Let's use these tools!

#### Mental Experimental Setup

System A versus System B

From 1 to N closed-loop clients loading each

Compare throughput and latency

# Move Single Server from San Jose to Oregon (Clients in San Jose)

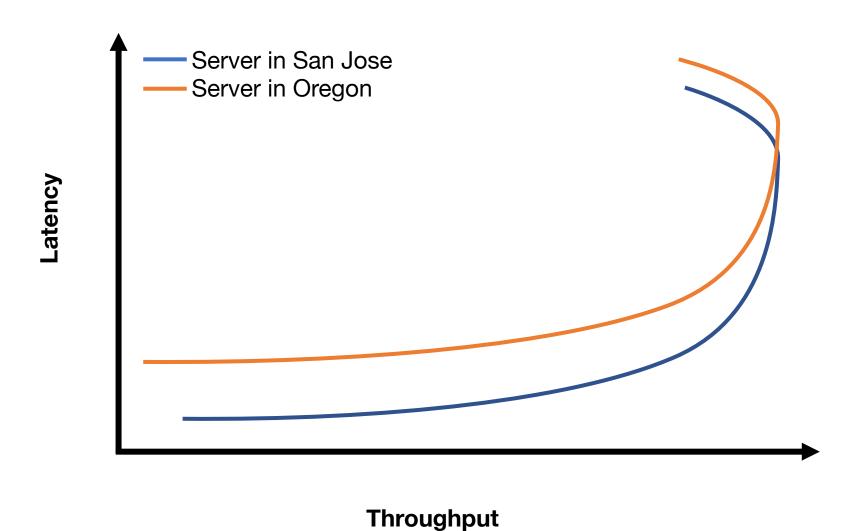

## Replace Single Server with Paxos (Clients and servers in same datacenter, 3 replicas)

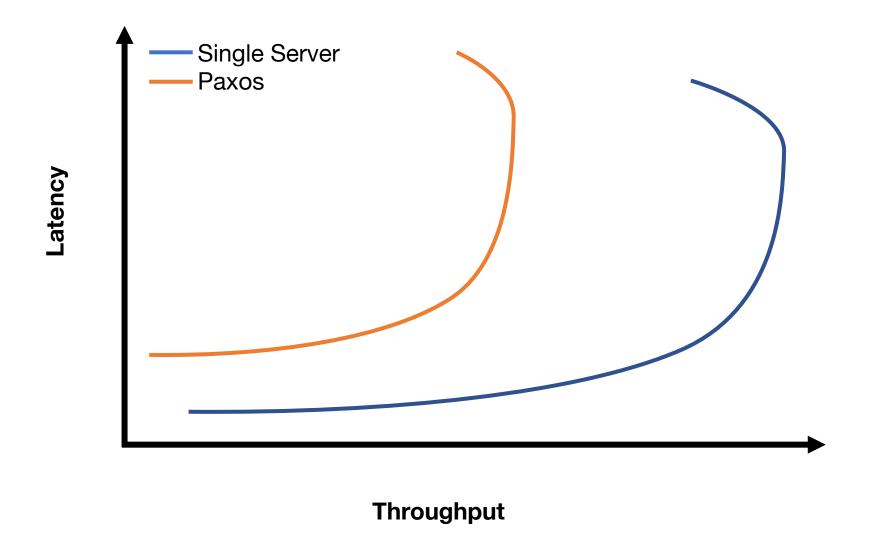

## Paxos: 3 replicas to 5 replicas (Clients and servers in same datacenter)

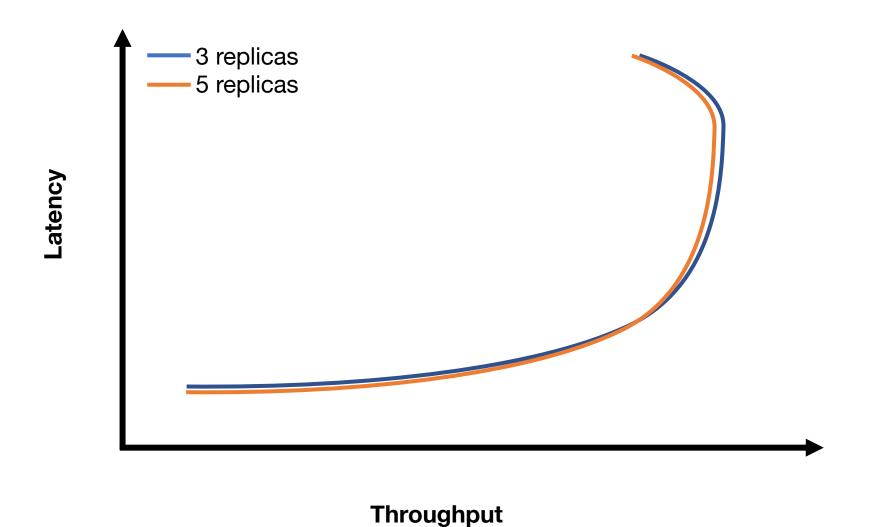

## Paxos: 3 replicas to 30 replicas (Clients and servers in same datacenter)

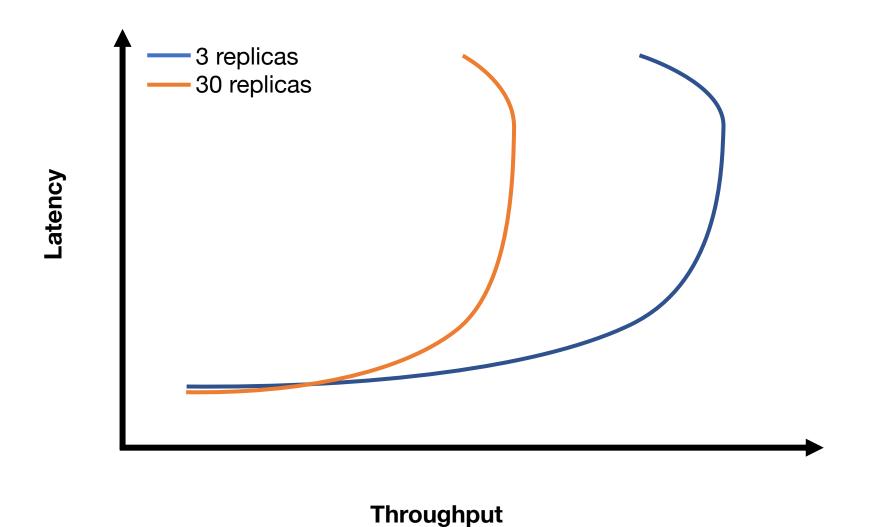

#### **Batching**

- Group together multiple operations
- Improves throughput, e.g.,
  - Marshall data together
  - Send to network layer together
  - Unmarshall data together
  - Handle group of operations together
- Delay processing/sending operations to increase batch size
  - Common way to trade an increase in latency for increase in throughput

# Paxos with batching (Clients and servers in same datacenter, 3 replicas)

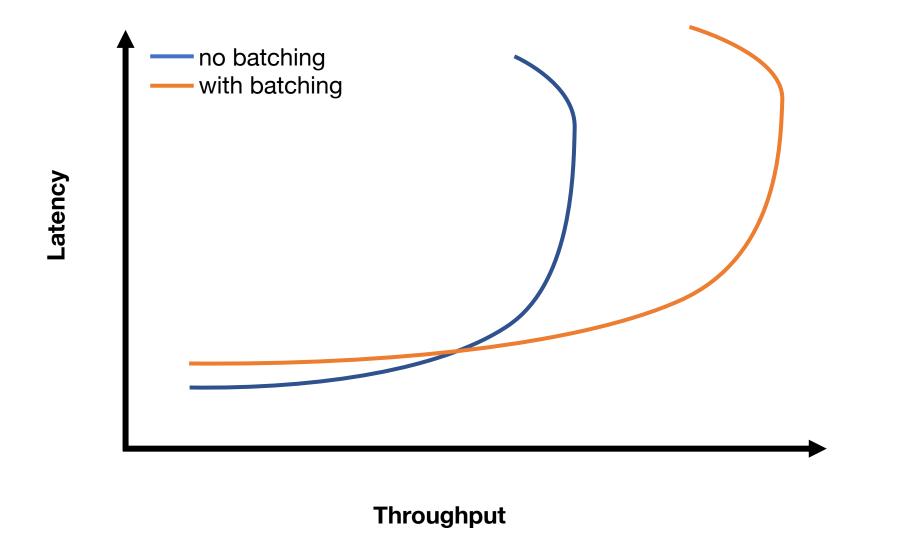

## Paxos: 3 local replicas to geo-replicated (Clients in NY; replicas in NY, Oregon, Singapore

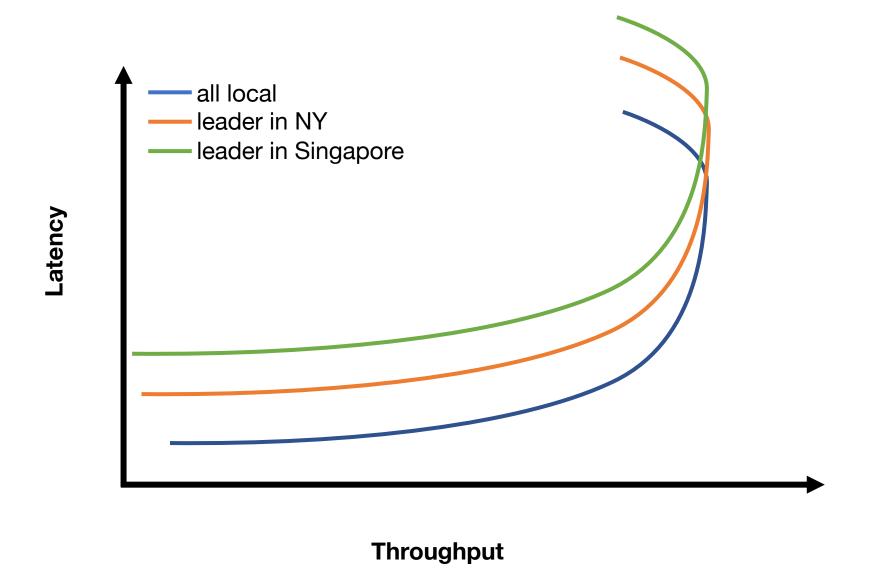

#### Summary

- Measure distributed systems externally
- Latency: how long operations take
- Throughput: how many operations/sec
- Reason about latency and throughput using internal knowledge of system design
  - (and back-of-the-envelope calculations)
- Reason about effects on latency and throughput from changes to system choice, deployment, design
  - Critical tool in system design